### **BTS SN**

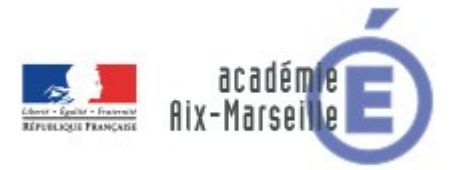

## **E 6-2 – PROJET TECHNIQUE**

**Dossier de présentation et de validation du projet** *(consignes et contenus)*

#### **Groupement académique : AIX-MARSEILLE Session 2016**

## **Lycée : Alphonse BENOIT Ville :** L'ISLE SUR LA SORGUE

**N° du projet : 1 Nom du projet : AIES (Affichage d'Informations pour les Etablissements Scolaires)**

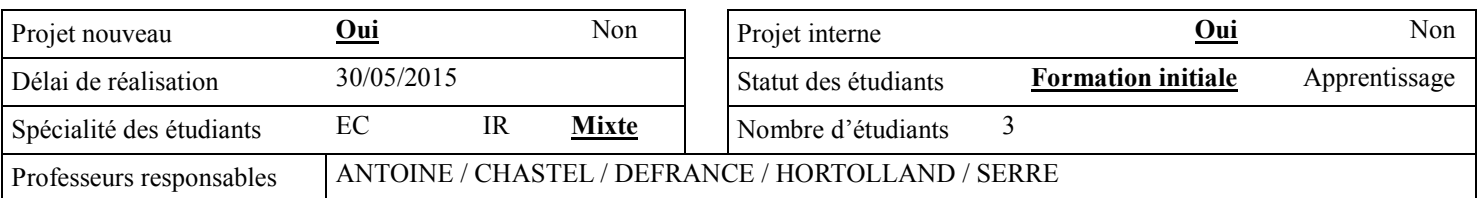

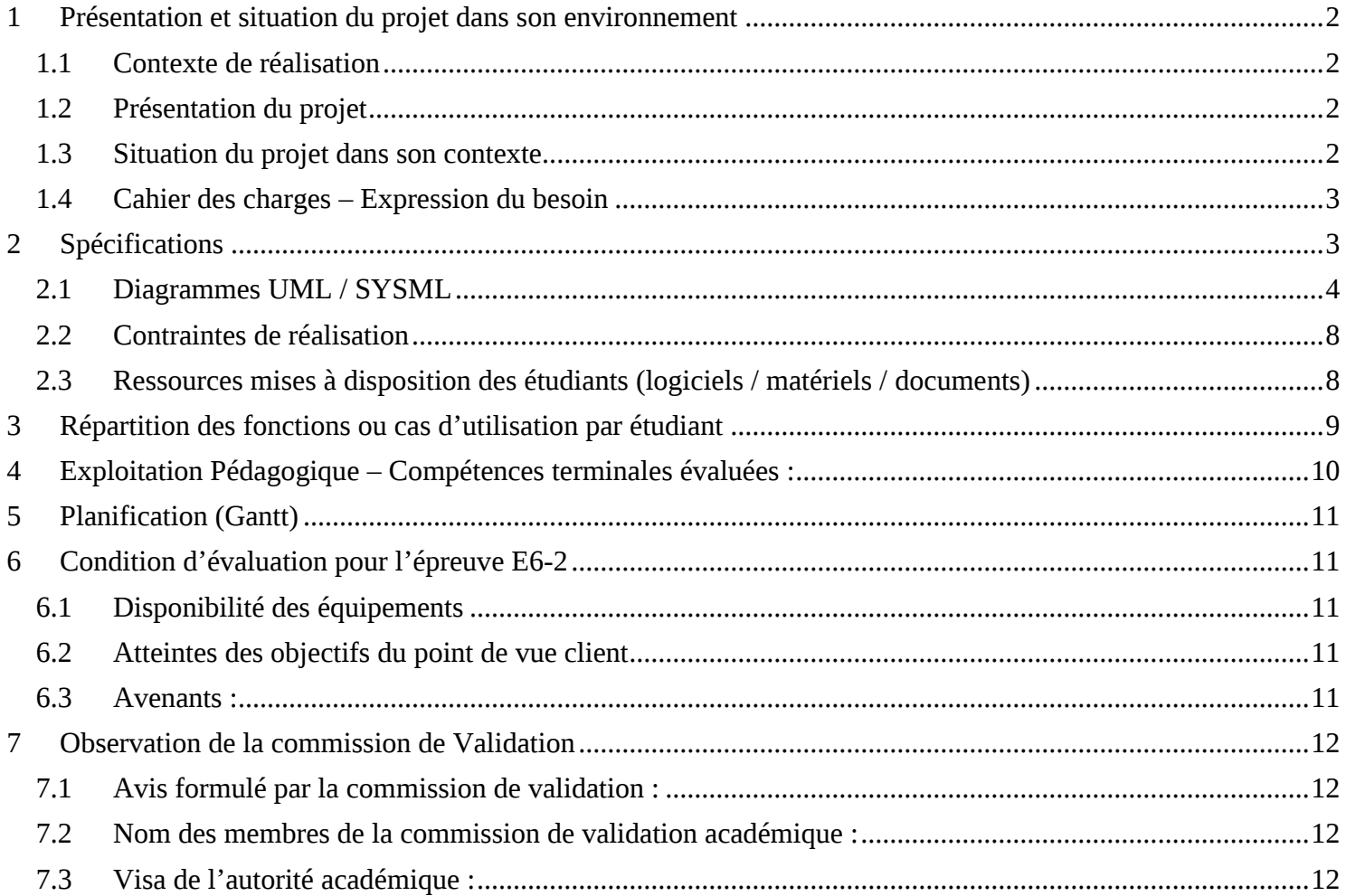

## <span id="page-1-0"></span>**1 Présentation et situation du projet dans son environnement**

### <span id="page-1-1"></span>*1.1 Contexte de réalisation*

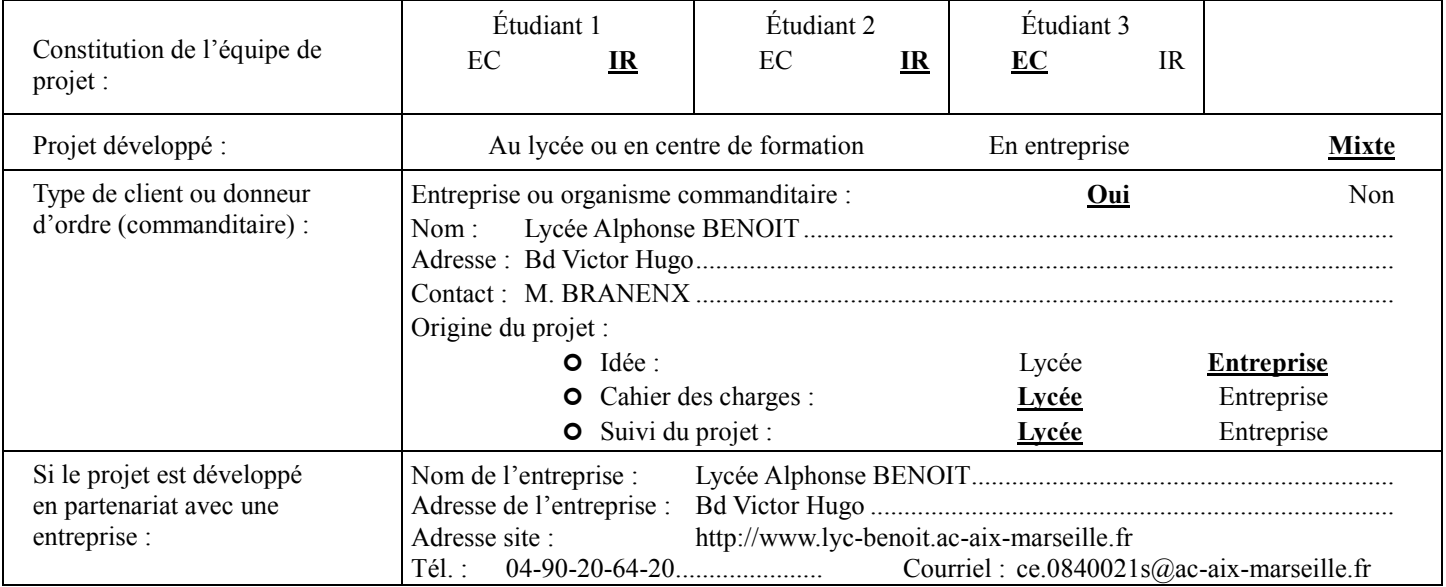

## <span id="page-1-2"></span>*1.2 Présentation du projet*

Le projet consiste en la création d'un système d'affichages dynamiques d'informations contrôlable par l'outil informatique.

Ce système sera composé de plusieurs points d'affichage répartis dans les endroits passants.

Chaque service aura la possibilité de publier des informations.

Des informations flashs seront possibles dans la partie basse des points d'affichage.

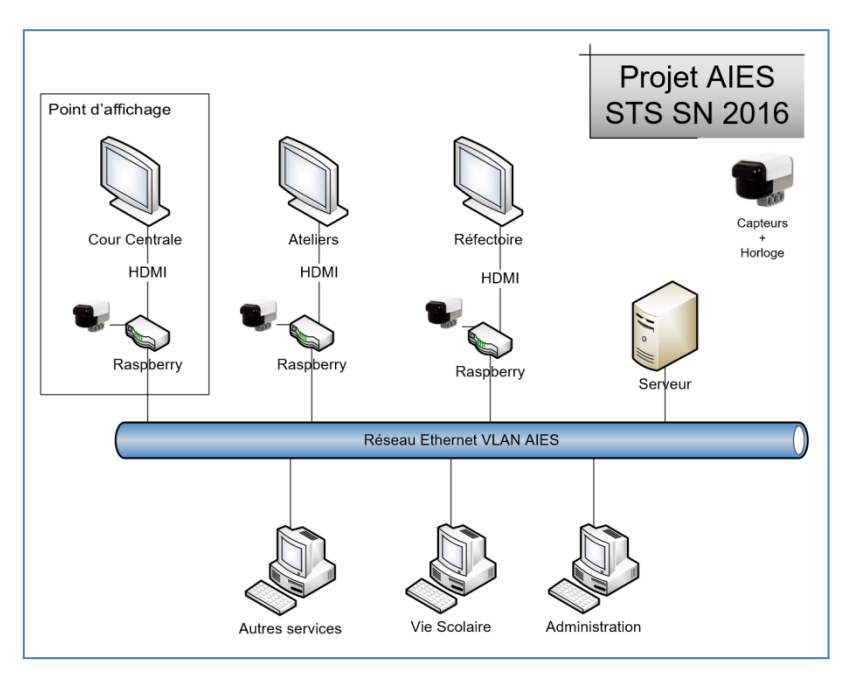

#### <span id="page-1-3"></span>*1.3 Situation du projet dans son contexte*

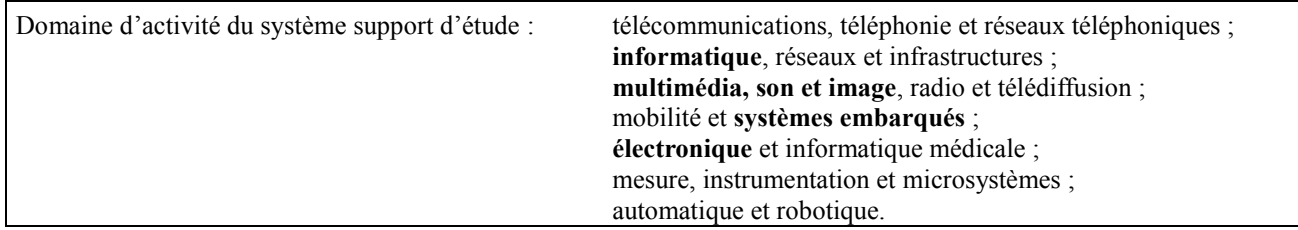

#### Lycée A. BENOIT L'ISLE SUR LA SORGUE Page 2 sur 12

## <span id="page-2-0"></span>*1.4 Cahier des charges – Expression du besoin*

La direction du lycée BENOIT est soucieuse de délivrer une information plus dynamique, moderne, attractive et plus pertinente auprès des personnels et des élèves. De ce fait, le lycée désire se doter d'un système d'affichages dynamiques d'informations, installés dans les endroits passants.

Le projet se voudra évolutif, il sera possible dans l'avenir d'ajouter des **points d'affichage** (en fonction des besoins, du budget et de la couverture réseau de l'établissement).

## <span id="page-2-1"></span>**2 Spécifications**

Un point d'affichage (PA) est composé :

- D'un écran de télévision,
- D'une carte RASPBERRY PI 2 B+ reliée par la prise HDMI (La marque de la télévision n'a pas d'incidence sur les spécifications).
- Un capteur de présence (rôle à définir avec le client).
- Un capteur de température (optionnel).
- Carte de réception d'une horloge (synchronisée ou pas).

Pour cette première réalisation, il est prévu 3 PA qui seront installés :

- A l'entrée des ateliers.
- Dans la cour centrale.
- Dans la salle de restauration.

(Ces lieux ne sont pas définitifs et seront déterminés avec la direction de l'établissement)

Chaque PA sera en liaison réseau permanente avec un serveur (virtualisé) de bases de données afin de récupérer les informations à afficher.

Chaque PA est identifié de manière unique par l'adresse MAC de l'interface réseau de la carte RASPBERRY.

#### **Informations et gabarits**

Chaque service dispose d'un ou plusieurs gabarits de page d'informations en fonction de leurs besoins.

Lors de la publication d'une information, l'utilisateur d'un service choisi le gabarit correspondant au type d'information à publier, et ne fait que remplir le texte. Il peut également intervenir sur les paramètres de décoration de la page (logo, couleurs, etc…) mais cela est optionnel.

Il existe donc plusieurs gabarits par service.

Attention au choix de la police de caractères et de sa taille pour disposer d'un contenu lisible de loin.

#### **Zones**

Une zone peut comprendre un ou plusieurs PA. L'affichage est identique pour une zone donnée. Chaque zone peut afficher des informations différentes.

#### **Services et profils**

Chaque service de l'établissement autorisé à publier des informations dispose d'un profil. A chaque profil est associé un certains nombre de gabarits d'affichage adaptés (voir avec les différents services).

Le profil administrateur permet de contrôler tous les paramètres de fonctionnement du système. L'administrateur fixe les droits des services. Il gère les zones, les PA et leur association.

Chaque service dispose d'un logiciel client installé (ou interface WEB) permettant de placer du contenu à afficher. Les services n'auront pas besoin de compétences techniques autres que l'utilisation de l'application pour publier des informations (gabarits).

#### **Message flash**

Un message flash est une information spéciale qui s'affiche de manière continue et pendant une durée déterminée dans la partie basse de l'écran (1/6ème de la hauteur). Il peut exister plusieurs informations flash émanant de plusieurs services (au choix de l'administrateur).

#### <span id="page-3-0"></span>*2.1 Diagrammes UML / SYSML*

Diagramme d'exigence / Diagramme de contexte / Diagramme des cas d'utilisation / Diagramme séquence

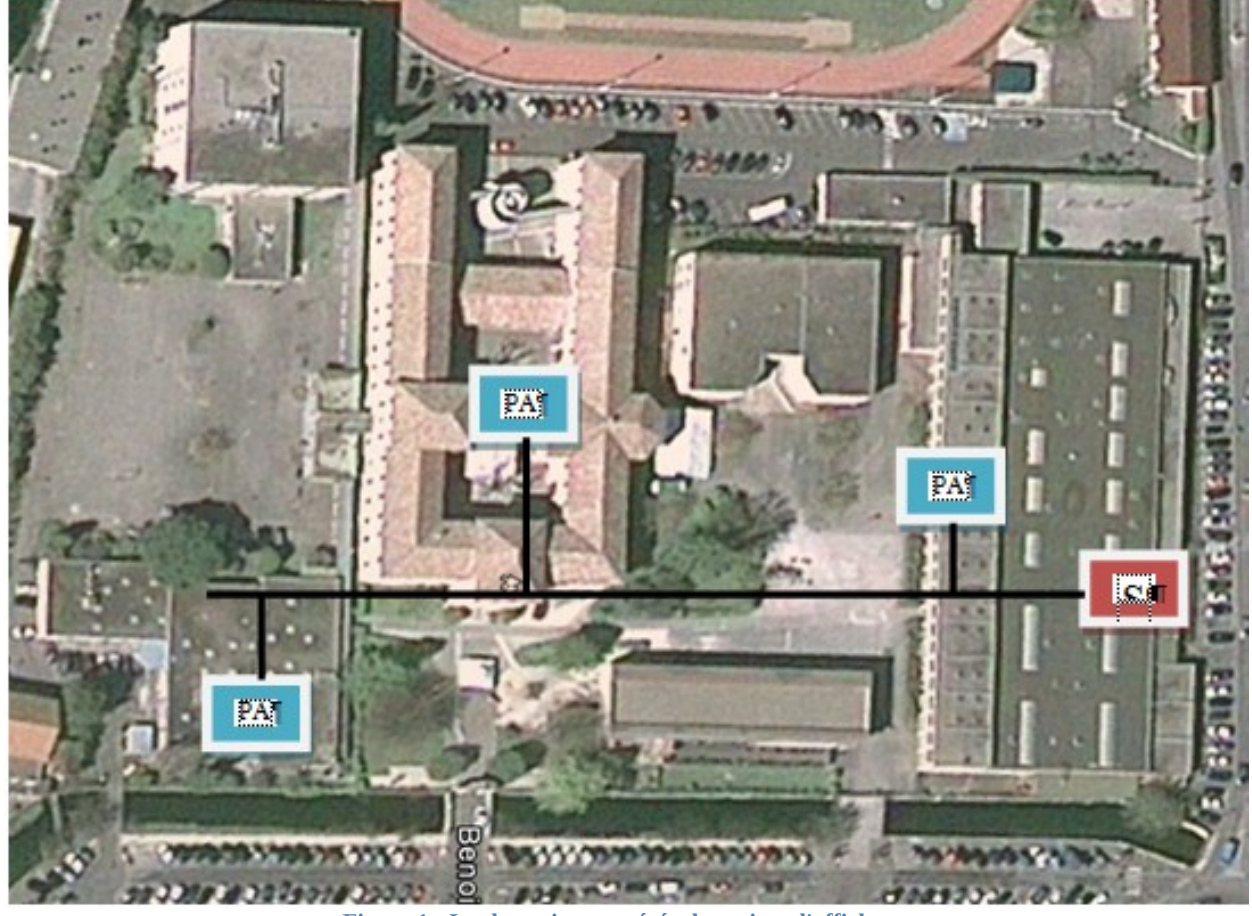

**Figure 1 : Implantation suggérée des points d'affichage**

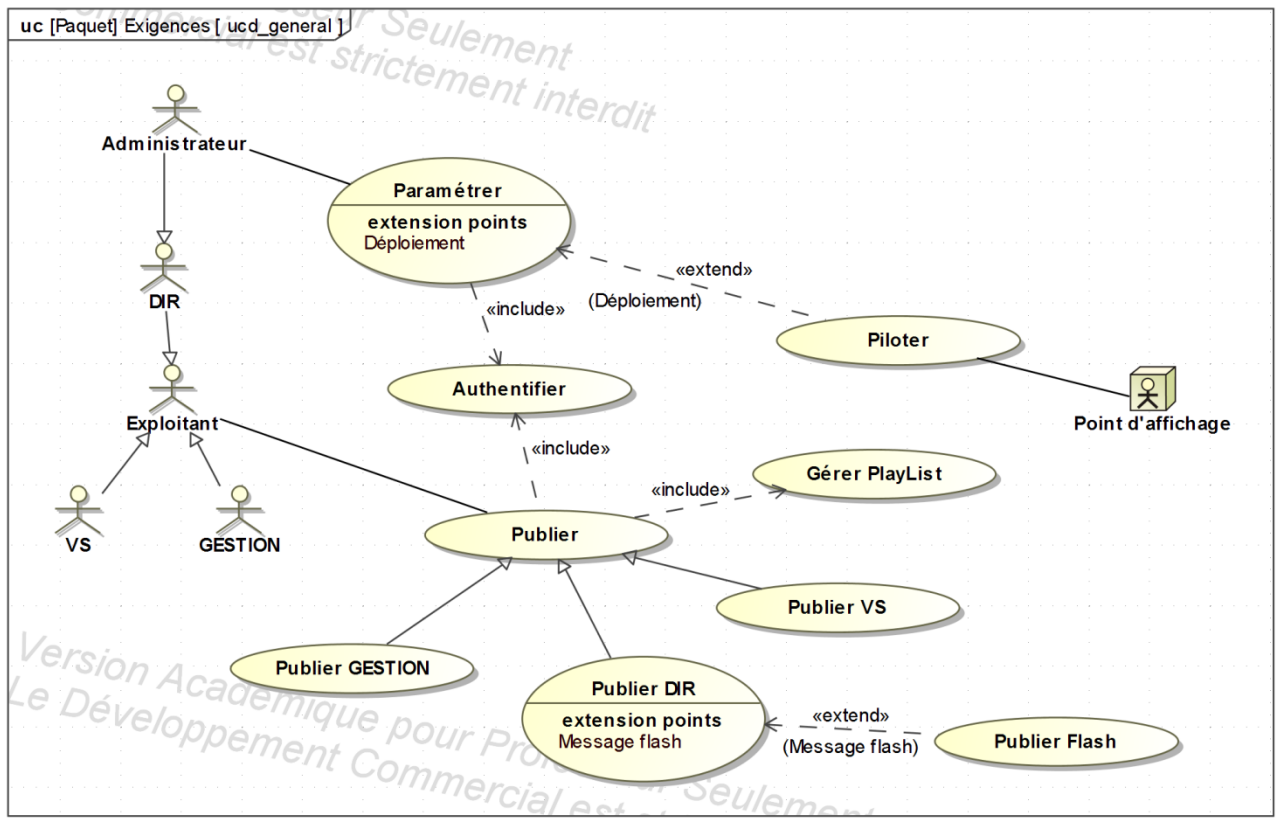

**Figure 2 : Diagramme des cas d'utilisation**

#### **SCENARII DES CAS D'UTILISATION :**

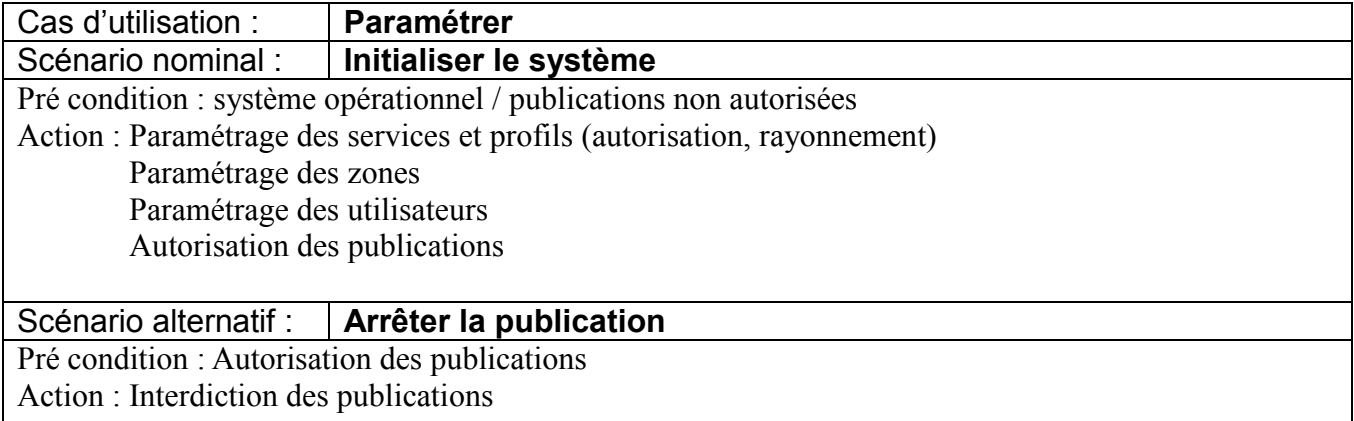

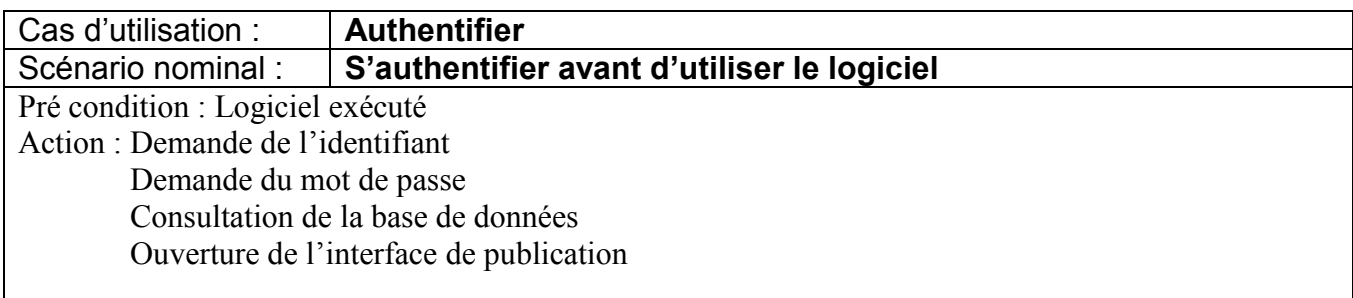

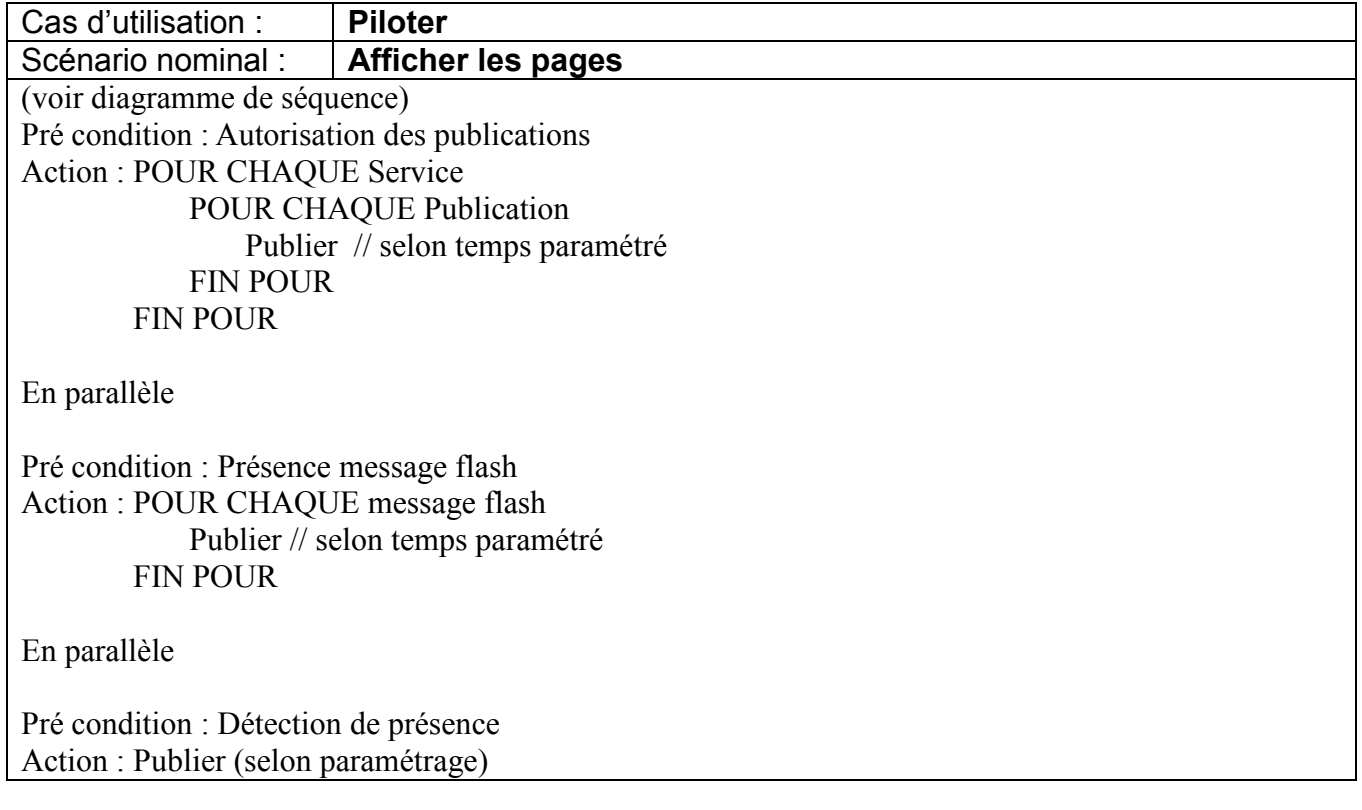

![](_page_5_Picture_115.jpeg)

![](_page_6_Figure_3.jpeg)

**Figure 3 : Diagramme des exigences générales**

![](_page_7_Figure_3.jpeg)

**Figure 4 : Diagramme de séquence système**

#### <span id="page-7-0"></span>*2.2 Contraintes de réalisation*

**Contraintes financières (budget alloué) :** Budget de 3000€

**Contraintes de développement (matériel et/ou logiciel imposé / technologies utilisées) :** La spécification, conception et codage seront modélisés.

**Contraintes qualité (conformité, délais, …) :** Maintenable, maniable (ergonomie)

**Contraintes de fiabilité, sécurité :** Les accès logiciels seront sécurisés.

### <span id="page-7-1"></span>*2.3 Ressources mises à disposition des étudiants (logiciels / matériels / documents)*

Matériel Raspberry PI2 B+ (3 cartes) Les ordinateurs et logiciels de la section. Les écrans de PC (HDMI) pour simuler les écrans d'affichage définitif (TV).

# <span id="page-8-0"></span>**3 Répartition des fonctions ou cas d'utilisation par étudiant**

<span id="page-8-1"></span>![](_page_8_Picture_359.jpeg)

## **4 Exploitation Pédagogique – Compétences terminales évaluées :**

<span id="page-9-0"></span>![](_page_9_Picture_291.jpeg)

## **5 Planification (Gantt)**

**Début du projet** semaine 3 : lundi 18 Janvier 2016. **Revue 1 (RV1)** semaine 10 : lundi 29 février 2016. **Revue 2 (RV2)** semaine 17 : lundi 25 avril 2016.<br> **Rendu du dossier (Rd)** semaine 22 : mardi 27 mai 2016. **Rendu du dossier (Rd)** semaine 22 :

**Soutenance finale (Sf)**<br> **Semaine 24** : lundi 13 juin 2016<br> **Solut**<br> **Solut**<br> **Solut**<br> **Solut**<br> **Solut**<br> **Solut**<br> **Solut**<br> **Solut**<br> **Solut**<br> **Solut**<br> **Solut**<br> **Solut**<br> **Solut**<br> **Solut**<br> **Solut**<br> **Solut**<br> **Solut**<br> **Solut**<br>

![](_page_10_Figure_9.jpeg)

## <span id="page-10-0"></span>**6 Condition d'évaluation pour l'épreuve E6-2**

### <span id="page-10-1"></span>*6.1 Disponibilité des équipements*

L'équipement sera-t-il disponible ? **Oui** Non

#### <span id="page-10-2"></span>*6.2 Atteintes des objectifs du point de vue client*

Que devra-t-on observer à la fin du projet qui témoignera de l'atteinte des objectifs fixés, du point de vue du client :

Utilisation possible du logiciel « client » permettant de publier une information. Paramétrage possible des zones d'affichage. Profil administrateur permettant de suspendre ou activer l'affichage. Messages flashs.

<span id="page-10-3"></span>Pour cette année, le côté esthétique des messages ne sera pas pris en compte. On s'attachera davantage au côté fonctionnel.

#### *6.3 Avenants :*

Date des avenants : ......................................................................... Nombre de pages :

## <span id="page-11-0"></span>**7 Observation de la commission de Validation**

*(À remplir par la commission de validation qui valide le sujet de projet)*

Ce document initial : **comprend 13 pages et les documents annexes suivants :**

**a été utilisé par la Commission Académique de validation qui s'est réunie à** Gardanne**, le**13**/**11**/2015**

................................................................................................................................................................................................................................

![](_page_11_Picture_257.jpeg)

Observations : .............................................................................................................................................................

#### <span id="page-11-1"></span>*7.1 Avis formulé par la commission de validation :*

![](_page_11_Picture_258.jpeg)

#### <span id="page-11-2"></span>*7.2 Nom des membres de la commission de validation académique :*

![](_page_11_Picture_259.jpeg)

### <span id="page-11-3"></span>*7.3 Visa de l'autorité académique :*

*Nota :*

(nom, qualité, Académie, signature) *Ce document est contractuel pour la sous-épreuve E6-2 (Projet Technique) et sera joint au « Dossier Technique » de l'étudiant.*

*En cas de modification du cahier des charges, un avenant sera élaboré et joint au dossier du candidat pour présentation au jury, en même temps que le carnet de suivi.*

Lycée A. BENOIT L'ISLE SUR LA SORGUE Page 12 sur 12